#### **ФАКУЛЬТЕТ ЕКОНОМІКИ ТРАНСПОРТУ**

**Кафедра фінансів**

### **МЕТОДИЧНІ ВКАЗІВКИ**

**до виконання розрахунково-графічної роботи з дисципліни**

*«ДІЛОВИЙ ПРАКТИКУМ»*

**Харків - 2014**

Методичні вказівки розглянуто та рекомендовано до друку на засіданні кафедри фінансів 12 листопада 2013 р., протокол № 4.

Рекомендується для студентів усіх форм навчання за напрямом підготовки 6.030508 «Фінанси і кредит».

Укладачі:

асистенти А.А. Гречішкіна, І.В. Ломинога

Рецензент

доц. О.М. Тройнікова

#### МЕТОДИЧНІ ВКАЗІВКИ

до виконання розрахунково-графічної роботи з дисципліни

*«ДІЛОВИЙ ПРАКТИКУМ»*

Відповідальний за випуск Гречішкіна А.А.

Редактор Еткало О.О.

Підписано до друку 12.12.13 р.

Формат паперу 60х84 1/16. Папір писальний. Умовн.-друк.арк. 1,00. Тираж 25. Замовлення №

Видавець та виготовлювач Українська державна академія залізничного транспорту, 61050, Харків-50, майдан Фейєрбаха, 7. Свідоцтво суб'єкта видавничої справи ДК № 2874 від 12.06.2007 р.

Міністерство освіти і науки, молоді та спорту України Українська державна академія залізничного транспорту

## ФАКУЛЬТЕТ ЕКОНОМІКИ ТРАНСПОРТУ

Кафедра «Фінанси»

Методичні вказівки

до виконання розрахунково-графічної роботи з дисципліни «Діловий практикум» для студенів усіх форм навчання за напрямом підготовки 6.030508 «Фінанси і кредит»

Харків 2013

Методичні вказівки розглянуто та рекомендовано до друку на засіданні кафедри фінансів 12 листопада 2013р., протокол № 4.

Рекомендується для студентів усіх форм навчання за напрямом підготовки 6.030508 «Фінанси і кредит».

> Укладачі: асистенти А. А. Гречішкіна, І. В. Ломинога

> > Рецензент доц. О.М. Тройнікова

# **Зміст**

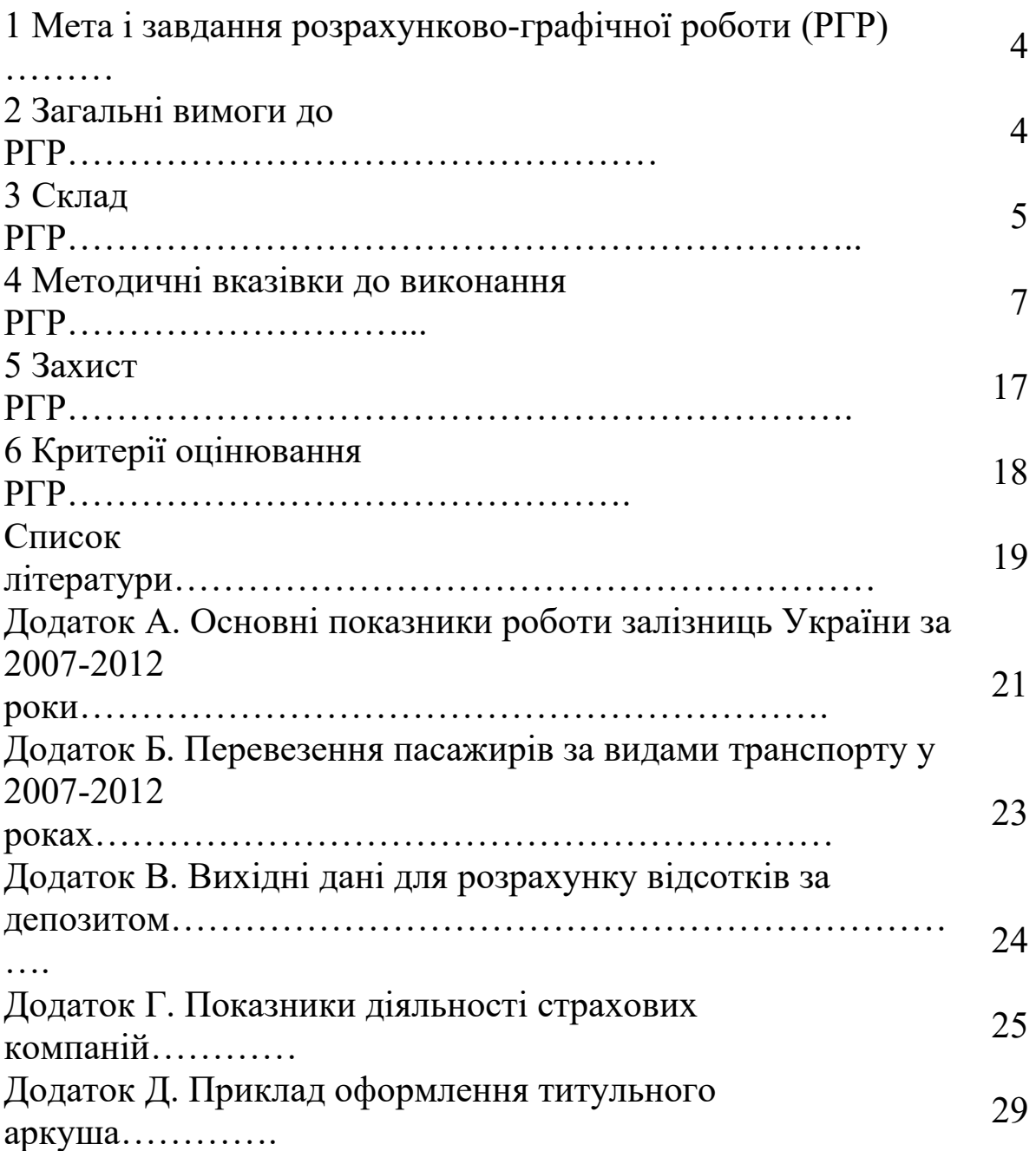

### **1 МЕТА І ЗАВДАННЯ РОЗРАХУНКОВО-ГРАФІЧНОЇ РОБОТИ (РГР)**

Виконання розрахунково-графічної роботи з дисципліни «Діловий практикум» є одним із засобів оволодіння навчальним матеріалом під час самостійної роботи студента.

Мета розрахунково-графічної роботи – поглибити теоретичні знання, набуті студентами у процесі вивчення курсу «Діловий практикум» й виробити вміння застосовувати їх на практиці.

У процесі написання розрахунково-графічної роботи студент повинен уміти:

- виконувати розрахунки у середовищі табличного процесора;

- будувати графіки;

- копіювати дані з табличного редактора в текстовий;

- оформлювати документ у текстовому редакторі;

- робити висновки на основі розрахунків;

- користуватися електронною поштою.

Виконання розрахунково-графічної роботи має сприяти глибшому засвоєнню студентами дисципліни «Діловий практикум», сформувати творчий підхід до аналізу й узагальнення отриманих результатів, спонукати ґрунтовно вивчати методологію та практику здійснення роботи на персональних комп'ютерах.

### **2 ЗАГАЛЬНІ ВИМОГИ ДО РГР**

Розрахунково-графічна робота – це самостійне дослідження, яке дає змогу оцінити якість знань студента, його вміння застосовувати їх на практиці.

Роботу виконують за варіантами у вигляді:

а) пояснювальної записки обсягом 7-10 сторінок тексту комп'ютерного друку формату А4;

б) електронного документа, розробленого за допомогою Microsoft Excel, який надсилається на поштову скриньку del prakt $(\hat{\omega}$ mail.ru, де назва файла – прізвище студента.

Вибір варіанта здійснюють за останньою цифрою залікової книжки.

Виклад матеріалу з кожного питання розрахунковографічної роботи повинен здійснюватися у такій послідовності:

- економічні розрахунки у вигляді таблиць;

- графічне відображення розрахунків;

- аналіз і узагальнення отриманих результатів, висновки.

Усі розрахунки зводять у таблиці. Усі таблиці і рисунки повинні мати нумерацію та назву.

Вихідні дані (додатки А – Г) й результати розрахунків наводять із зазначенням одиниць виміру.

Оформлення розрахунково-графічної роботи проводять за такими вимогами:

- шрифт Times New Roman;

 $-$  розмір шрифту  $-14$ ;

- міжрядковий інтервал – 1,0;

- розміри полів: верхнє, нижнє – 20 мм, ліве – 25 мм, праве – 10 мм;

- номер сторінки – внизу справа.

Приклад оформлення титульного аркуша подано у додатку Д.

### **3 СКЛАД РГР**

Розрахунково-графічна робота містить такі елементи: а) текстовий документ:

- титульний аркуш;

- зміст;

- вступ;

- основна частина роботи;

- висновки;

- список використаної літератури;

б) електронний документ має назви листів:

Завдання 1;

Завдання 2;

Завдання 3;

Завдання 4.

Основна частина роботи складається з чотирьох завдань.

### **Завдання 1. Динаміка основних показників роботи залізниць України.**

За даними додатка А:

1) визначити відносні величини динаміки обраного показника базисним методом;

2) визначити відносні величини динаміки обраного показника ланцюговим методом;

3) побудувати графіки;

4) зробити висновки.

### **Завдання 2. Структура показників підприємств транспорту України.**

За даними додатка Б для двох років:

1) визначити відносні величини структури;

2) побудувати графіки;

3) зробити висновки.

### **Завдання 3. Депозитні операції банків.**

За даними додатка В:

1) визначити суму нарахованих відсотків за трьома депозитами з капіталізацією наприкінці строку, щоквартально та щомісячно за англійською практикою;

2) зобразити графічно зростання суми депозиту разом з нарахованими відсотками;

3) порівняти суми, які отримає вкладник після закінчення строку депозиту за різних умов капіталізації відсотків, та зробити висновки.

#### **Завдання 4. Показники страхової статистики.**

За даними додатка Г для двох компаній:

1) визначити частоту страхових випадків;

2) визначити збитковість страхової суми;

3) за допомогою графіків порівняти розраховані показники та виявити найменш збиткову страхову компанію за досліджуваний період.

### **4 МЕТОДИЧНІ ВКАЗІВКИ ДО ВИКОНАННЯ РГР**

#### **Завдання 1. Динаміка основних показників роботи залізниць України.**

Відносна величина динаміки характеризує зміни явищ у часі і визначається відношенням рівнів, які порівнюються, може виступати у формі коефіцієнта або відсотка. Розрахунок проводиться базисним або ланцюговим методом:

- 
$$
\text{6азисний: Kp} = \frac{y_i}{y_0}; \qquad \text{Tp} = \frac{y_i}{y_0} \cdot 100;
$$
 (1)

- ланцноговий: 
$$
K'p = \frac{y_i}{y_{i-1}}; T'p = \frac{y_i}{y_{i-1}} \cdot 100.
$$
 (2)

Розглянемо умовний приклад розрахунків у таблиці 1.

Таблиця 1 – Динаміка перевезення вантажів усіма видами транспорту

|                 | $P_{1K}$ |       |       |        |        |       |  |  |
|-----------------|----------|-------|-------|--------|--------|-------|--|--|
| Показник        | 2007     | 2008  | 2009  | 2010   | 2011   | 2012  |  |  |
| Перевезено      | 1990     | 1972  | 1625  | 1765   | 1887   | 1853  |  |  |
| вантажів, млн т |          |       |       |        |        |       |  |  |
| У відсотках до  | 100,00   | 99,10 | 81,66 | 88,69  | 94,82  | 93,12 |  |  |
| $2007$ року     |          |       |       |        |        |       |  |  |
| У відсотках до  |          |       |       |        |        |       |  |  |
| попереднього    |          | 99,10 | 82,40 | 108,62 | 106,91 | 98,20 |  |  |
| року            |          |       |       |        |        |       |  |  |

У табличному документі таблиця 1 повинна мати вигляд як на рисунку 1.

|                | ФАЙЛ<br>ГЛАВНАЯ<br><b>BCTABKA</b>                                                                                                    | РАЗМЕТКА СТРАНИЦЫ                           | ФОРМУЛЫ                                     | ДАННЫЕ                               | <b>РЕЦЕНЗИРОВАНИЕ</b><br>ВИД |               |                 |  |  |
|----------------|----------------------------------------------------------------------------------------------------|---------------------------------------------|---------------------------------------------|--------------------------------------|------------------------------|---------------|-----------------|--|--|
|                | $\chi$<br>Σ۰<br>Em Вставить *<br>На Условное форматирование -<br>Общий<br>$A_{\nabla}$<br>昬<br>$\mathbf{A} \times \mathbf{A}$<br>$\equiv$ $\equiv$ $\equiv$<br>$\frac{1}{2}$<br>$\frac{1}{10}$<br><b>Arial Cvr</b><br>Я<br>酯<br>$\Gamma + \%$ 000<br>$\overline{ \Psi }$ -<br><b>ЕХУдалить</b> ▼<br>Ш⊅ Форматировать как таблицу *<br>Вставить<br>$\equiv$ = $\equiv$ $\equiv$ $\equiv$ $\equiv$ $\equiv$<br>Сортировка<br>$\mathcal{K}$ $K$ $\mathcal{Y}$ $\cdot$ $\mathcal{S}$ $\cdot$ $\mathcal{A}$ $\cdot$<br>$\bullet$<br>■ Формат *<br>Е Стили ячеек -<br>$\frac{60}{00}$ $\frac{00}{20}$<br>и фильтр * в |                                             |                                             |                                      |                              |               |                 |  |  |
|                | Буфер обмена ги<br>Шрифт                                                                                                    | $\overline{\mathbb{F}_M}$ .<br>Выравнивание | $\overline{\mathbb{F}_\mathbf{H}}$<br>Число | $\overline{\mathbb{F}_\mathbf{M}}$ . | Стили                        | Ячейки        | Редактирова     |  |  |
| H14            | $f_x$<br>÷<br>$\times$<br>$\mathbf{v}$                                                                                                    |                                             |                                             |                                      |                              |               |                 |  |  |
|                | A                                                                                                    | B                                           | $\mathbf{C}$                                | D                                    | E                            | F             | G               |  |  |
|                | Таблиця 1 - Динаміка перевезення вантажів усіма видами транспорту                                                                                                    |                                             |                                             |                                      |                              |               |                 |  |  |
| $\overline{2}$ | Показник                                                                                                    |                                             |                                             |                                      | <b>Pik</b>                   |               |                 |  |  |
| 3              |                                                                                                    | 2007                                        | 2008                                        | 2009                                 | 2010                         | 2011          | 2012            |  |  |
|                | Перевезено вантажів, млн т                                                                                                    |                                             |                                             |                                      |                              |               |                 |  |  |
| 4              |                                                                                                    | 1990                                        | 1972                                        | 1625                                 | 1765                         | 1887          | 1853            |  |  |
|                | У відсотках до 2007 року                                                                                                    |                                             |                                             |                                      |                              |               |                 |  |  |
| 5              |                                                                                                    | =B4/\$B4*100                                | $=C4/SB4*100$                               | $=D4/SB4*100$                        | $=E4/SB4*100$                | $=F4/SB4*100$ | $=$ G4/\$B4*100 |  |  |
| 6              | У відсотках до попереднього                                                                                                    |                                             | $=C4/B4*100$                                | $=D4/C4*100$                         | $E4/D4*100$                  | $=F4/E4*100$  | $= G4/F4*100$   |  |  |
|                |                                                                                                    |                                             |                                             |                                      |                              |               |                 |  |  |

Рисунок 1 – Розрахунок завдання 1 у табличному процесорі

Графічно відносну величину динаміки можна відобразити за допомогою діаграм:

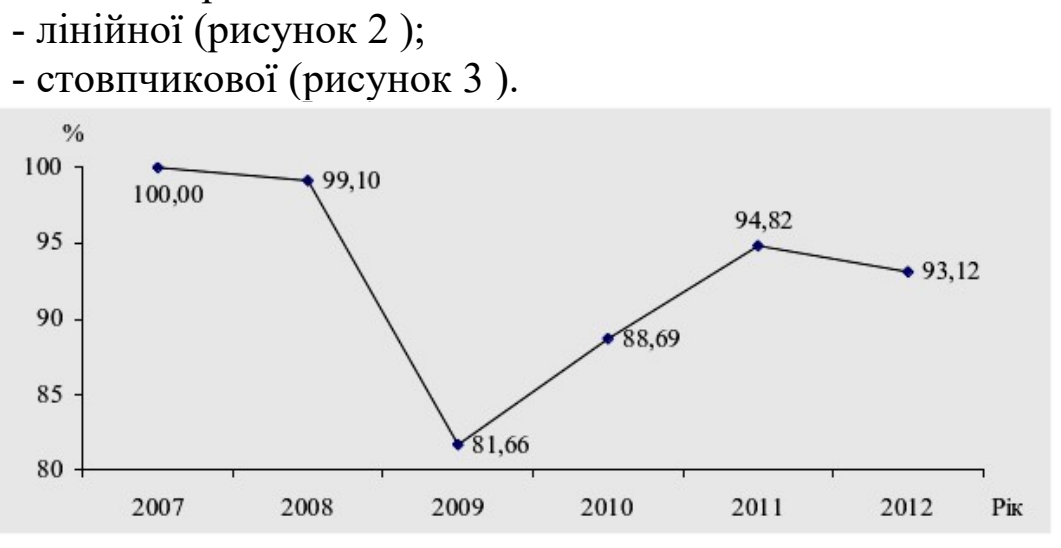

Рисунок 2 – Темп росту (або зниження) перевезення вантажів усіма видами транспорту (2002 р. – 100%)

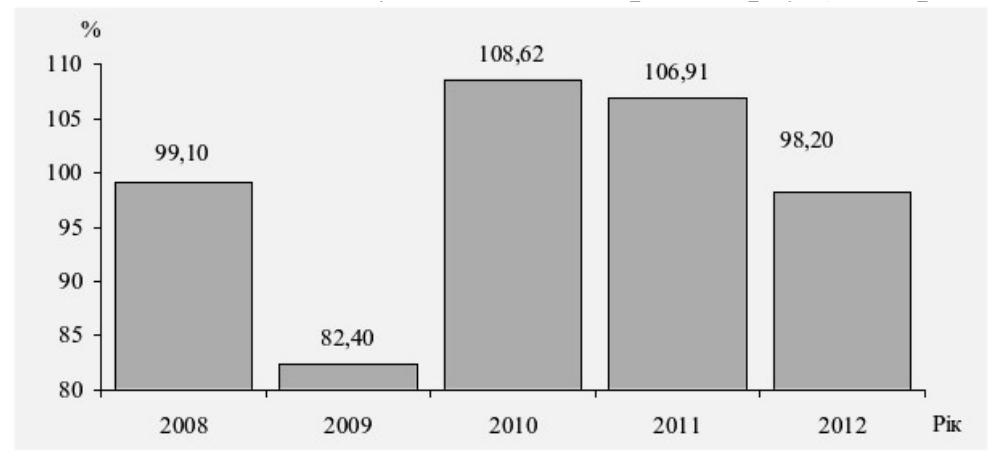

Рисунок 3 – Темп росту (або зниження) перевезення вантажів усіма видами транспорту (у відсотках до попереднього року)

За даними рисунка 2 можна зробити висновок, що у всіх роках в порівнянні з 2007 роком відбувалося зменшення обсягу перевезень вантажів усіма видами транспорту. Найбільше зменшення темпу росту відбулося у 2009 році.

За даними рисунка 3 можна зробити висновок, що у порівнянні з попереднім роком у 2009 році відбулося різке падіння перевезень вантажів усіма видами транспорту, але в 2010-2011 роках можна спостерігати зростання перевезень порівняно з попереднім роком. У 2012 році обсяг знову знизився у порівнянні з попереднім роком.

### **Завдання 2. Структура показників підприємств транспорту України.**

Відносна величина структури показує, яку питому вагу (частку) в загальному підсумку складає кожна його частина, визначається відношенням частини до цілого і може виступати у формі коефіцієнта або відсотка:

$$
d = \frac{4ac\tau \mu \mu a}{\mu \mu e}; \qquad d = \frac{4ac\tau \mu \mu a}{\mu \mu e} \cdot 100. \qquad (3)
$$

За даними таблиці 2 визначимо, яку частку перевезень пасажирів виконує кожен з видів транспорту (таблиця 3).

|                            | $P_{1K}$  |           |  |
|----------------------------|-----------|-----------|--|
| Показник                   | 2005      | 2006      |  |
| Перевезено пасажирів, тис. | 8199785,6 |           |  |
| пас.                       |           | 8242422,8 |  |
| В тому числі: залізничним  | 445553,1  | 448421,7  |  |
| морським                   | 11341,2   | 10901,3   |  |
| <b>річковим</b>            | 2247,6    | 2021,9    |  |
| автомобільним              | 3836514,5 | 3987982,0 |  |
| авіаційним                 | 3813,1    | 4350,9    |  |
| трамваями                  | 1110957,5 | 1082818,0 |  |
| тролейбусами               | 1902760,9 | 1788227,2 |  |
| метрополітеном             | 886597,7  | 917699,8  |  |

Таблиця 2 – Показники роботи підприємств транспорту України

|                 | $P_{1K}$     |            |              |               |  |  |  |  |
|-----------------|--------------|------------|--------------|---------------|--|--|--|--|
|                 | 2005         |            | 2006         |               |  |  |  |  |
| Показник        |              | Питом      |              | Питом         |  |  |  |  |
|                 | Підприємств  | a          | Підприємств  | а вага,       |  |  |  |  |
|                 | а транспорту | вага, $\%$ | а транспорту | $\frac{0}{0}$ |  |  |  |  |
| Перевезено      |              |            |              |               |  |  |  |  |
| пасажирів, тис. | 8199785,6    | 100,00     | 8242422,8    | 100,00        |  |  |  |  |
| пас.            |              |            |              |               |  |  |  |  |
| В тому числі:   | 445553,1     | 5,43       | 448421,7     | 5,44          |  |  |  |  |
| залізничним     |              |            |              |               |  |  |  |  |
| морським        | 11341,2      | 0,14       | 10901,3      | 0,13          |  |  |  |  |
| річковим        | 2247,6       | 0,03       | 2021,9       | 0,02          |  |  |  |  |
| автомобільним   | 3836514,5    | 46,79      | 3987982,0    | 48,38         |  |  |  |  |
| авіаційним      | 3813,1       | 0,05       | 4350,9       | 0,05          |  |  |  |  |
| трамваями       | 1110957,5    | 13,55      | 1082818,0    | 13,14         |  |  |  |  |
| тролейбусами    | 1902760,9    | 23,21      | 1788227,2    | 21,70         |  |  |  |  |
| метрополітеном  | 886597,7     | 10,81      | 917699,8     | 11,13         |  |  |  |  |

Таблиця 3 – Показники роботи підприємств транспорту України

Приклади графічного відображення структури наведено на рисунку 4 (стовпчикова діаграма) або на рисунку 5 (секторна діаграма).

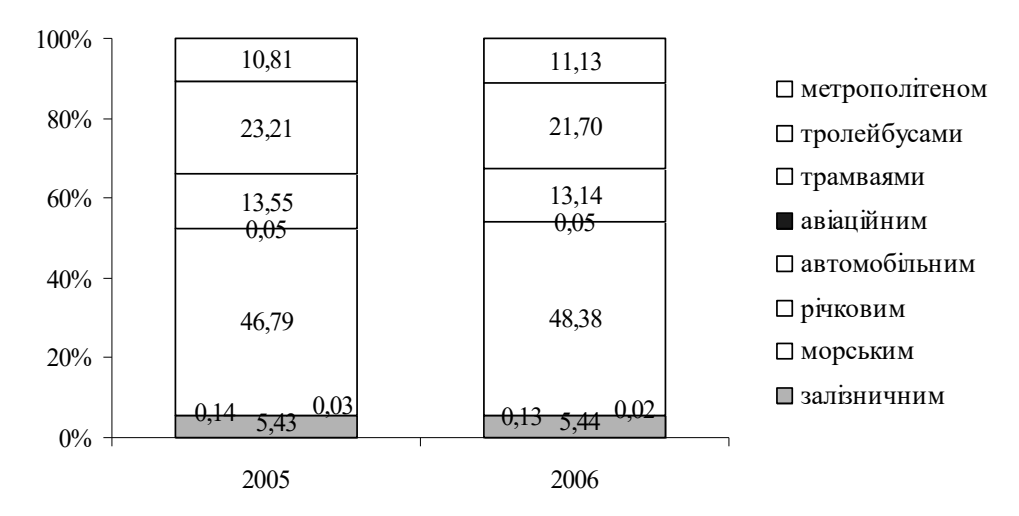

Рисунок 4 *–* Показники роботи підприємств транспорту України

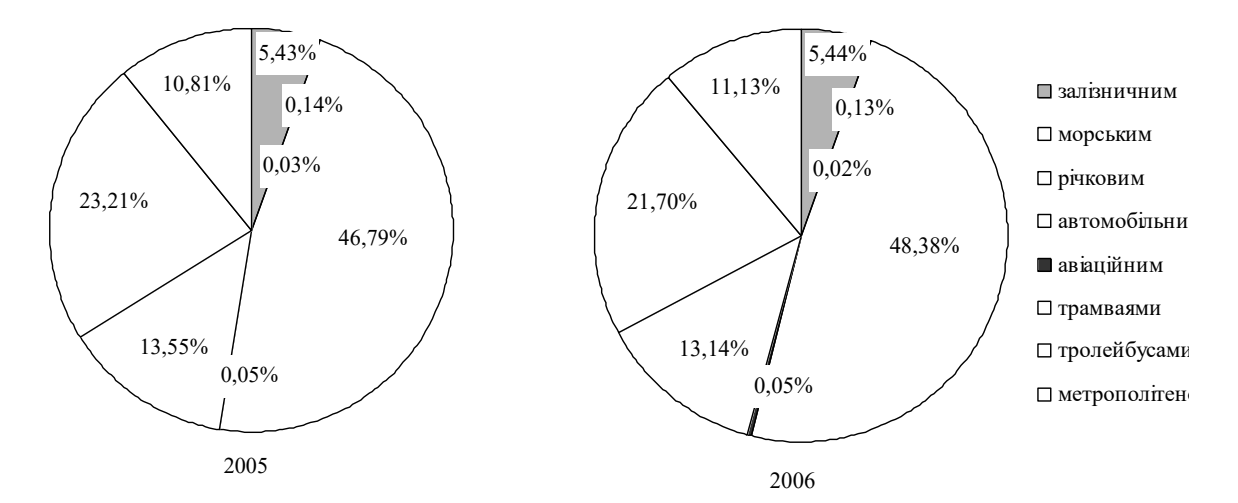

Рисунок 5 – Показники роботи підприємств транспорту України

За даними рисунка 5 можна зробити висновок, що майже половина всіх пасажирів перевозиться автомобільним транспортом, друге місце посідає залізничний транспорт і третє місце можна поділити між трамваями та тролейбусами. Найменше перевезено пасажирів річковим, морським та авіаційним транспортом. У 2006 році порівняно з 2005 роком збільшилася частка перевезень автомобільним транспортом внаслідок чого відбулося зменшення частки перевезень тролейбусами.

#### **Завдання 3. Депозитні операції банків**

Депозит (вклад) – це грошові кошти в національній та іноземній валюті, передані їхнім власником або іншою особою за його дорученням у готівковій або безготівковій формі на рахунок власника для зберігання на певних умовах.

При визначенні рівня доходів вкладників від розміщення їх грошових коштів банки використовують схеми нарахування простих і складних відсотків. Так, при використанні схеми простих відсотків базою нарахування буде одна і та сама основна сума вкладу. А при використанні схеми складних відсотків базою буде основна сума вкладу разом з нарахованими відсотками за всі попередні періоди (тобто буде проводитися капіталізація відсотків).

За умови капіталізації відсотків наприкінці строку використовується формула простих відсотків:

$$
S = P * I/100 * t/K,
$$
 (4)

де I – річна відсоткова ставка, %;

t – кількість днів нарахування відсотків;

K – кількість днів у році;

P – початкова сума вкладу, грн;

S – сума нарахованих відсотків, грн.

За умови капіталізації відсотків щоквартально та щомісячно використовується формула складних відсотків:

$$
S = P * I/100 * j/K,
$$
 (5)

де j – кількість днів у періоді, за підсумками якого банк проводить капіталізацію нарахованих відсотків;

P – початкова сума вкладу, а також сума вкладу з подальшою капіталізацією відсотків, грн;

К – приймається залежно від обраної практики нарахування відсотків: німецької (К= 360 днів, тривалість місяця 30 днів), французької (К = 360 днів, а кількість днів у місяцях дорівнює фактичній календарній тривалості) або англійської (К = 365 днів, а кількість днів у місяцях дорівнює фактичній календарній тривалості).

Розглянемо приклад виконання розрахунків у таблиці 4, а також зобразимо графічно зростання суми депозиту на рисунку 6.

|          |        | Кількість Кількість | Сума      | Відсотки за   | Нарахован |
|----------|--------|---------------------|-----------|---------------|-----------|
| Місяць   | днів у | днів у              | депозиту, | депозитом,    | відсотки, |
|          | місяці | році                | грн       | $\frac{0}{0}$ | грн       |
| Січень   | 31     | 365                 | 100 000   | 14            | 1189      |
| Лютий    | 28     | 365                 | 101 189   | 14            | 1087      |
| Березень | 31     | 365                 | 102 276   | 14            | 1216      |
| Квітень  | 30     | 365                 | 103 492   | 14            | 1191      |
| Травень  | 31     | 365                 | 104 683   | 14            | 1245      |
| Червень  | 30     | 365                 | 105 927   | 14            | 1219      |
| Липень   | 31     | 365                 | 107 146   | 14            | 1274      |
| Серпень  | 31     | 365                 | 108 420   | 14            | 1289      |
| Вересень | 30     | 365                 | 109 710   | 14            | 1262      |
| Жовтень  | 31     | 365                 | 110 972   | 14            | 1320      |
| Листопад | 30     | 365                 | 112 291   | 14            | 1292      |
| Грудень  | 31     | 365                 | 113 584   | 14            | 1351      |
| Усього   | 365    |                     | 114 934   |               | 14934     |

Таблиця 4 – Визначення суми нарахованих відсотків зі щомісячною капіталізацією

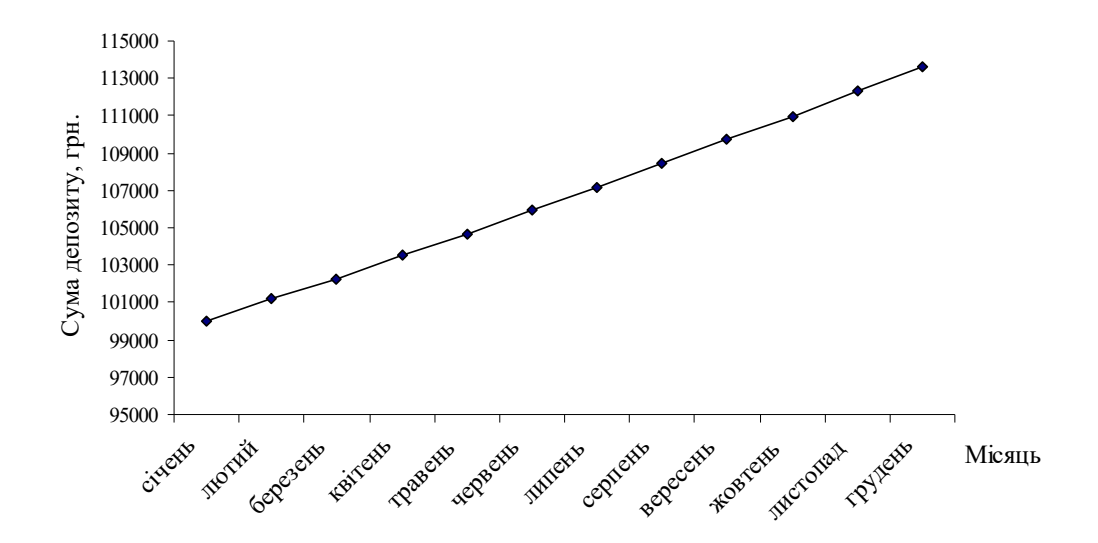

Рисунок 6 – Зростання суми депозиту зі щомісячною капіталізацією

Далі визначається сума нарахованих відсотків з капіталізацією щоквартально та наприкінці року.

## **Завдання 4. Показники страхової статистики**

Страхова статистика являє собою систематизоване вивчення й узагальнення наймасовіших і найтиповіших страхових операцій на основі вироблених статистичною наукою методів опрацювання узагальнених підсумкових натуральних і вартісних показників, що характеризують страхову справу. Усі показники, що підлягають статистичному вивченню, поділяються на дві групи:

– перша відбиває процес формування страхового фонду;

– друга відображає результати використання страхового фонду.

Основними показниками страхової статистики є такі:

– число об'єктів страхування;

– число страхових випадків;

– число об'єктів, що постраждали внаслідок настання страхового випадку;

– сума всіх зібраних страхових нетто-премій;

– сума всіх виплачених страхових відшкодувань;

– загальна страхова сума для всіх об'єктів страхування;

– страхова сума, що припадає на всі постраждалі об'єкти страхової сукупності;

– страхова сума, що припадає на один постраждалий об'єкт страхової сукупності.

У процесі статистичного аналізу розраховують такі показники:

– частоту страхових випадків;

– коефіцієнт кумуляції ризику;

– коефіцієнт збитковості;

– середню страхову суму на один об'єкт страхування;

– середню суму виплат на один постраждалий об'єкт;

– тяжкість ризику;

– збитковість страхової суми;

– норму збитковості;

– частоту шкоди;

– тяжкість шкоди.

У РГР потрібно вибрати найменш збиткову страхову компанію. Критерієм вибору є мінімальна величина таких показників страхування:

1) частота страхових випадків (характеризується кількістю страхових випадків у розрахунку на один об'єкт страхування):

$$
\mathbf{V} = \mathbf{L}/\mathbf{n}^* \mathbf{100\%},\tag{6}
$$

де Ч – частота страхових випадків;

L – число страхових випадків;

n – число об'єктів страхування;

2) збитковість страхової суми (являє собою відношення виплаченого страхового відшкодування до страхової суми всіх об'єктів страхування):

$$
3 = B/C^*100\%,\tag{7}
$$

де З – збитковість страхової суми;

В – сума всіх виплачених страхових відшкодувань;

С – страхова сума для всіх об'єктів страхування.

За даними таблиці 5 визначимо частоту страхових випадків та збитковість страхової суми (таблиця 6).

Таблиця 5 – Показники діяльності страхової компанії

|                | Показники                                     |                                                                                              |                                                      |                                                                                  |                                                             |                                                                                              |                                                    |                                                                                                    |  |  |  |  |
|----------------|-----------------------------------------------|----------------------------------------------------------------------------------------------|------------------------------------------------------|----------------------------------------------------------------------------------|-------------------------------------------------------------|----------------------------------------------------------------------------------------------|----------------------------------------------------|----------------------------------------------------------------------------------------------------|--|--|--|--|
|                |                                               | Страхова компанія А                                                                          |                                                      |                                                                                  | Страхова компанія Б                                         |                                                                                              |                                                    |                                                                                                    |  |  |  |  |
| Pik            | Число<br>об'єктів<br>страху-<br>вання,<br>0Д. | Загальна<br>страхова<br>сума для<br><b>BC1X</b><br>об'єктів<br>страху-<br>вання,<br>тис. грн | Число<br>страхо-<br>ВИХ<br>випадків, вих від-<br>ΟД. | Сума<br><b>BCIX</b><br>виплаче-<br>НИХ<br>страхо-<br>шкоду-<br>вань,<br>тис. грн | Число<br>$66$ ' $\epsilon$ ктів<br>страху-<br>вання,<br>ΟД. | Загальна<br>страхова<br>сума для<br><b>BC1X</b><br>об'єктів<br>страху-<br>вання,<br>тис. грн | Число<br>страхо-<br><b>BHX</b><br>випадків,<br>ΟД. | Сума<br><b>BCIX</b><br>виплаче-<br><b>HHX</b><br>страхо-<br>вих від-<br>шкоду-<br>вань,<br>тис. грн |  |  |  |  |
|                | 100                                           | 101                                                                                          | 18                                                   | 9                                                                                | 200                                                         | 7100                                                                                         | 18                                                 | 315                                                                                                 |  |  |  |  |
| 2              | 102                                           | 103                                                                                          | 20                                                   | 6                                                                                | 185                                                         | 6625                                                                                         | 20                                                 | 511                                                                                                 |  |  |  |  |
| 3              | 105                                           | 106                                                                                          | 18                                                   | 5,4                                                                              | 215                                                         | 7627                                                                                         | 18                                                 | 207,9                                                                                               |  |  |  |  |
| $\overline{4}$ | 106                                           | 107                                                                                          | 19                                                   | 17,1                                                                             | 220                                                         | 7872                                                                                         | 19                                                 | 325,85                                                                                              |  |  |  |  |
| 5              | 110                                           | 111                                                                                          | 20                                                   | 11                                                                               | 217                                                         | 7783                                                                                         | 20                                                 | 595                                                                                                 |  |  |  |  |

|     | Показники      |                     |                     |             |  |  |  |  |
|-----|----------------|---------------------|---------------------|-------------|--|--|--|--|
|     |                | Страхова компанія А | Страхова компанія Б |             |  |  |  |  |
| Pik | Частота        | Збитковість         | Частота             | Збитковість |  |  |  |  |
|     | страхових      | страхової           | страхових           | страхової   |  |  |  |  |
|     | випадків,%     | суми, $\%$          | випадків,%          | суми, $\%$  |  |  |  |  |
|     | 18,00<br>8,91  |                     | 9,00                | 4,44        |  |  |  |  |
|     | 19,61          | 5,83                | 10,81               | 7,71        |  |  |  |  |
| 3   | 17,14          | 5,09                | 8,37                | 2,73        |  |  |  |  |
|     | 17,92<br>15,98 |                     | 8,64                | 4,14        |  |  |  |  |
|     | 18,18          | 9,91                | 9,22                | 7,64        |  |  |  |  |

Таблиця 6 – Визначення збитковості страхової компанії

Зміна показників збитковості страхової компанії відображена на рисунках 7,8.

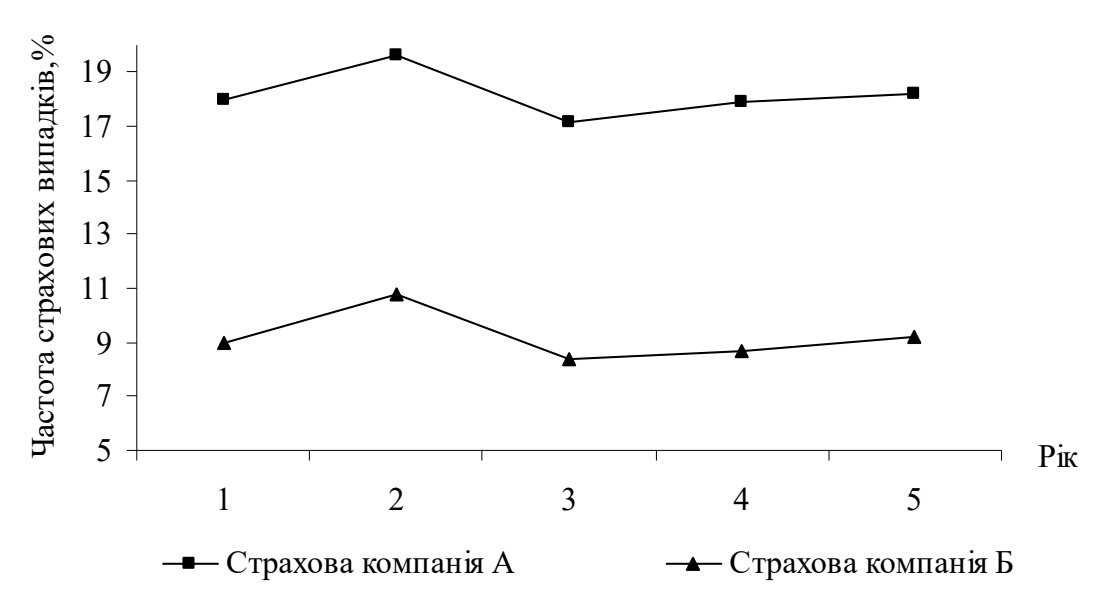

Рисунок 7 – Динаміка частоти страхових випадків

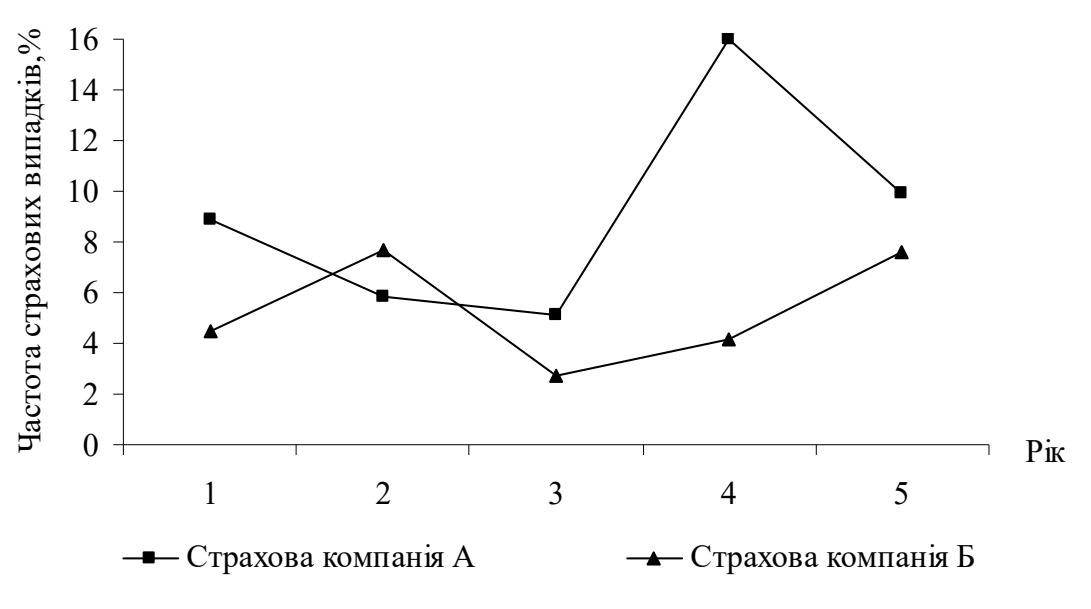

Рисунок 8 – Динаміка збитковості страхової суми

Отже, можна зробити висновок, що страхова компанія Б найменш збиткова, бо її діяльність характеризується меншою частотою страхових випадків та меншою збитковістю страхової суми за досліджуваний період.

#### **5 ЗАХИСТ РГР**

Виконану в установлений термін розрахунково-графічну роботу студент подає керівникові. Керівник дає загальну оцінку виконаної роботи і відмічає недоліки, допущені при її виконанні, які можуть бути ліквідовані після доопрацювання та при підготовці до захисту. Роботу, на яку дана негативна оцінка, студент виконує повторно й після усунення зауважень подає на повторну перевірку. Під час захисту студент повинен продемонструвати знання теоретичних питань роботи, показати вміння виконувати економічні розрахунки й робити обґрунтовані висновки.

## **6 КРИТЕРІЇ ОЦІНЮВАННЯ РГР**

Оцінка 30 балів: РГР виконано на високому рівні, подано повні розв'язання завдань і зроблено обґрунтовані висновки. На всі запитання викладача студент дає правильні відповіді.

Оцінка 21-29 балів: РГР виконано, але наявні окремі недоліки непринципового характеру: допущені незначні помилки при формулюванні термінів, категорій, наявні незначні арифметичні помилки у розрахунках або неточно зроблені висновки. На переважну більшість запитань викладача надано правильні відповіді.

Оцінка 10-20 балів: виконано мінімум два завдання правильно, в інших завданнях наявні грубі помилки, є зауваження щодо оформлення роботи. Студент дає правильні відповіді тільки на окремі запитання викладача.

Оцінка 0-10 балів: виконано менше 50% завдань правильно, допущено неточності в усіх завданнях, розрахунки неправильні внаслідок допущення грубих помилок.

### **СПИСОК ЛІТЕРАТУРИ**

1 Статистика [Текст]: навч. посібник. – Львів: Новий Світ-2000, 2009. – 429 с.

2 Просянюк, Н.А. Статистика: от теории к практике [Текст] / Н.А. Просянюк, О.А. Варчук. – Харьков: Бурун Книга,  $2008. - 127$  c.

3 Теорія статистики [Текст]: навч. посібник. – К. : Кондор,  $2010 - 235$  c.

4 Довідник основних показників роботи залізниць України (1997-2007 роки) [Текст]. – К.: Укрзалізниця, 2008. – 41 с.

5 Гойхман, І.М. Статистика залізничного транспорту: експлуатаційна статистика залізничного транспорту [Текст]: навч. посібник / І.М. Гойхман. – К.: Кондор, 2010. – 344 с.

6 Тройнікова, О.М. Залізнична статистика [Текст]: навч. посібник / О.М. Тройнікова. – Харків: УкрДАЗТ, 2011. – 122 с.

7 Гроші та кредит: [Текст]: навч. посібник / С.Б. Ільїна [та ін.] – К.: ВД Професіонал, 2007. – 361 с.

8 Гриньова, В.М. Гроші та кредит [Текст]: підручник / В.М. Гриньова, Ю.М. Великий, О.Ю. Проскура. – Харків: ВД ІНЖЕК, 2008. – 310 с.

9 Івасів, Б.С. Гроші та кредит [Текст]: підручник / Б.С. Івасів. – К.: Кондор, 2008. – 527 с.

10 Щетинін, А.І. Гроші та кредит [Текст]: підручник / А.І. Щетинін. – 3-тє вид., перероб. та доп. – К.: Центр учбової літератури, 2008. – 429 с.

11 Вступ до банківської справи [Текст]. – К.: Лібра, 1998. – 342 с.

12 Калініченко, Л.Л. Банківська справа [Текст]: навч. посібник / Л.Л. Калініченко, Н.М. Островерх. – Харків: УкрДАЗТ, 2010. – 138 с.

13 Говорушко, Т.А. Страхові послуги [Текст]: навч. посібник / Т.А. Говорушко. – 2-ге вид., перероб. та доп. – К.: Центр учбової літератури, 2008. – 343 с.

14 Плиса, В.Й. Страхування [Текст]: навч. посібник / В.Й. Плиса. – К.: Каравела, 2008. – 391 с.

15 Страхування [Текст]: підручник / за ред. В.Д. Базелевича. – К.: Знання, 2008. – 997 с.

16 Внукова, Н.М. Страхування: теорія та практика [Текст]: навч. посібник / Н.М. Внукова, Л.В. Временко, В.І. Успаленко. – 2-ге вид., перероб. та доп. – Харків: Бурун Книга, 2009. – 655 с.

17 Информатика для экономистов [Текст]: учебник / под ред. В.М. Матюшка. – М.: ИНФРА-М, 2007. – 879 с.

18 Сапко, В.В. Информационные технологии и компьютеризация делопроизводства [Текст]: учеб. пособие / В.В. Сапко. – 2-е изд., стереотип. – М.: Издательский Центр Академия, 2007 – 286 с.

19 Карачаров, А.Ф. Редагування і формування документів [Текст]: конспект лекцій з дисц. "Економічна інформатика" / А.Ф. Карачаров. – Харків: УкрДАЗТ, 2010. – 46 с.

20 Сторубльов, О.І. Підготовка рукописів до виконання [Текст]: метод. посібник / О.І. Сторубльов, Л.М. Бєсєдіна. – К.: Логос, 2008. – 249 с.

### **ДОДАТОК А**

### Основні показники роботи залізниць України за 2007-2012 роки

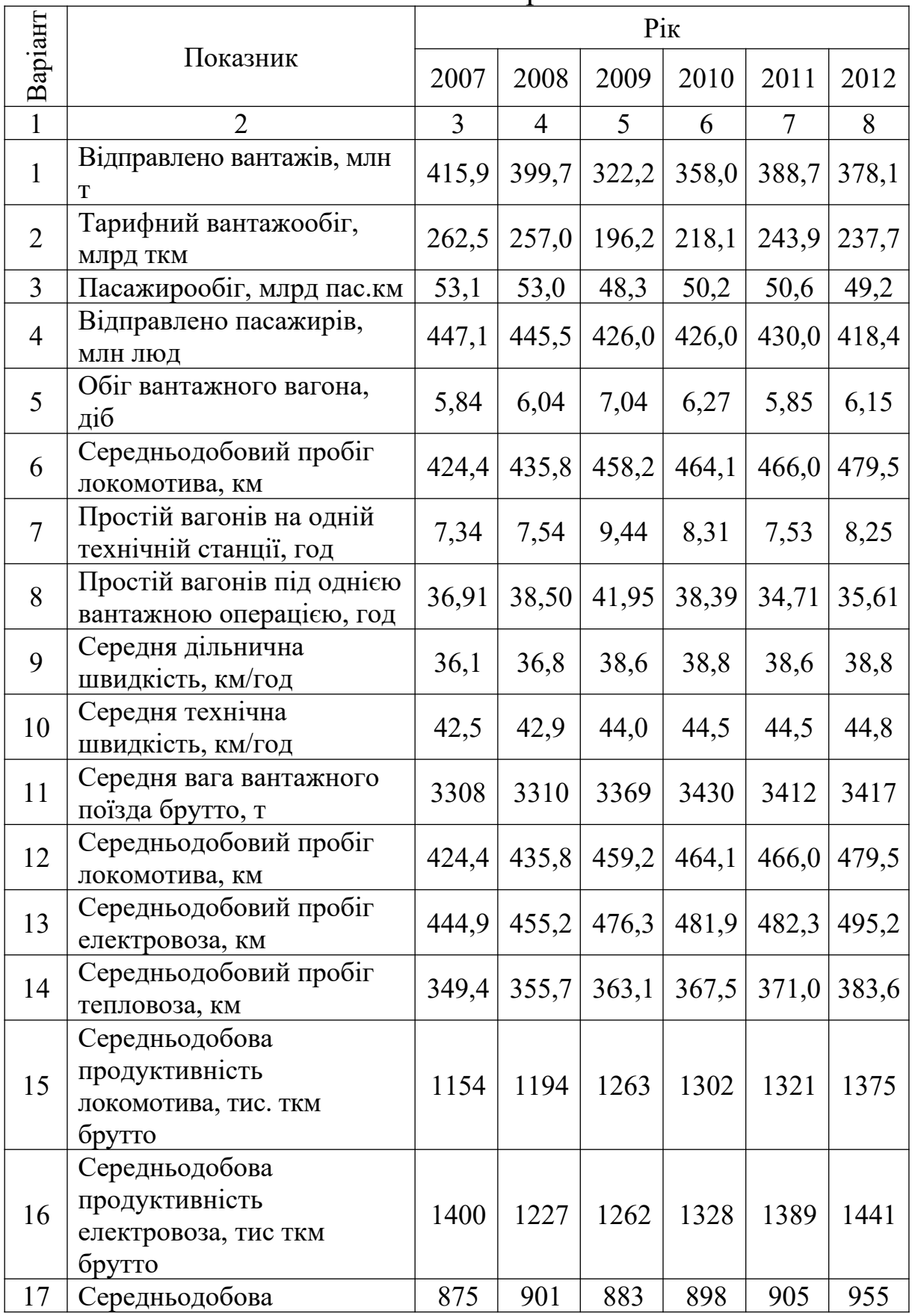

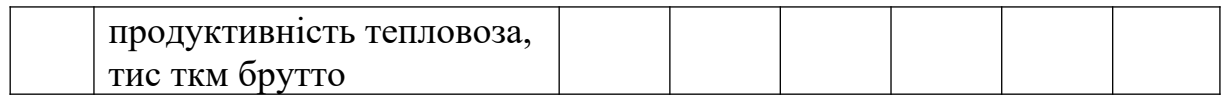

Продовження додатка А

| $\mathbf{1}$ | $\overline{2}$                       | $\overline{3}$ | $\overline{4}$ | 5              | 6        | $\overline{7}$ | 8          |  |
|--------------|--------------------------------------|----------------|----------------|----------------|----------|----------------|------------|--|
|              | Середньодобова                       |                |                |                |          |                |            |  |
| 18           | продуктивність                       | 5330           | 5219           | 4460           | 5042     | 5537           | 5309       |  |
|              | вагона, ткм нетто                    |                |                |                |          |                |            |  |
| 19           | Апарат управління                    |                |                |                | 2647     |                | 3070       |  |
|              | залізниць, люд                       | 3279           | 3333           | 2844           |          | 2666           |            |  |
|              | Середньооблікова                     |                |                |                |          |                |            |  |
| 20           | кількість працівників                | 361,2          | 364,3          | 351,3          | 343,2    | 339,4          |            |  |
|              | основної діяльності,                 |                |                |                |          |                | 331,8      |  |
|              | тис. люд                             |                |                |                |          |                |            |  |
|              | Середньомісячна                      |                |                |                |          |                |            |  |
| 21           | заробітна плата                      | 1845,          | 2441,          | 2487,          | 2847,    | 3258,          | 3759,<br>2 |  |
|              | працівників основної                 | 4              | 6              | $\Omega$       | $\theta$ | 9              |            |  |
|              | діяльності, грн                      |                |                |                |          |                |            |  |
|              | Середньооблікова                     |                |                |                |          |                |            |  |
| 22           | кількість працівників                | 295,2          | 297,5          | 293,7          | 285,5    | 284,9          | 277,8      |  |
|              | на експлуатаційній                   |                |                |                |          |                |            |  |
|              | роботі, тис люд                      |                |                |                |          |                |            |  |
| 23           | Середньомісячна                      |                |                |                |          |                |            |  |
|              | заробітна плата на                   | 1892,          | 2507,          | 2552,          | 2910,    | 3348,          | 3830,      |  |
|              | експлуатаційній                      | 6              | 6              | 9              | 4        | 6              | 9          |  |
|              | роботі, грн                          |                |                |                |          |                |            |  |
|              | Середньооблікова                     |                |                |                |          |                |            |  |
| 24           | кількість працівників                | 0,8            | 7,7            | 5,7            | 6,2      | 5,5            | 5,1        |  |
|              | на інших роботах,                    |                |                |                |          |                |            |  |
|              | тис. люд                             |                |                |                |          |                |            |  |
|              | Середньомісячна                      | 1972,          | 2645,          | 2571,          | 3097,    | 3762,          | 4107,      |  |
| 25           | заробітна плата на                   | 9              | $\overline{2}$ | $\overline{2}$ | 7        | 5              | 7          |  |
|              | інших роботах, грн<br>Експлуатаційна |                |                |                |          |                |            |  |
| 26           | довжина колії, км                    | 21873          | 21675          | 21678          | 21705    | 21665          | 21640      |  |
|              | Експлуатаційна                       |                |                |                |          |                |            |  |
|              | довжина                              | 9670,          | 9752,          | 9755,          | 9877,    | 10089          | 10266      |  |
| 27           | електрифікованих                     | 6              | $\theta$       | 8              | 1        | $\overline{3}$ | ,1         |  |
|              | дільниць, км                         |                |                |                |          |                |            |  |
|              | Розгорнута довжина                   |                |                |                |          |                |            |  |
| 28           | головних колій, км                   | 29736          | 29552          | 29622          | 29661    | 29676          | 29691      |  |
|              | Протяжність                          |                |                |                |          |                |            |  |
| 29           | безстикової колії, км                | 20331          | 20599          | 21007          | 21387    | 21765          | 22050      |  |
|              | Протяжність колії на                 |                |                |                |          |                |            |  |
| 30           | залізобетоні, км                     | 23031          | 23431          | 24042          | 24730    | 25132          | 25502      |  |

# **ДОДАТОК Б**

## Перевезення пасажирів за видами транспорту

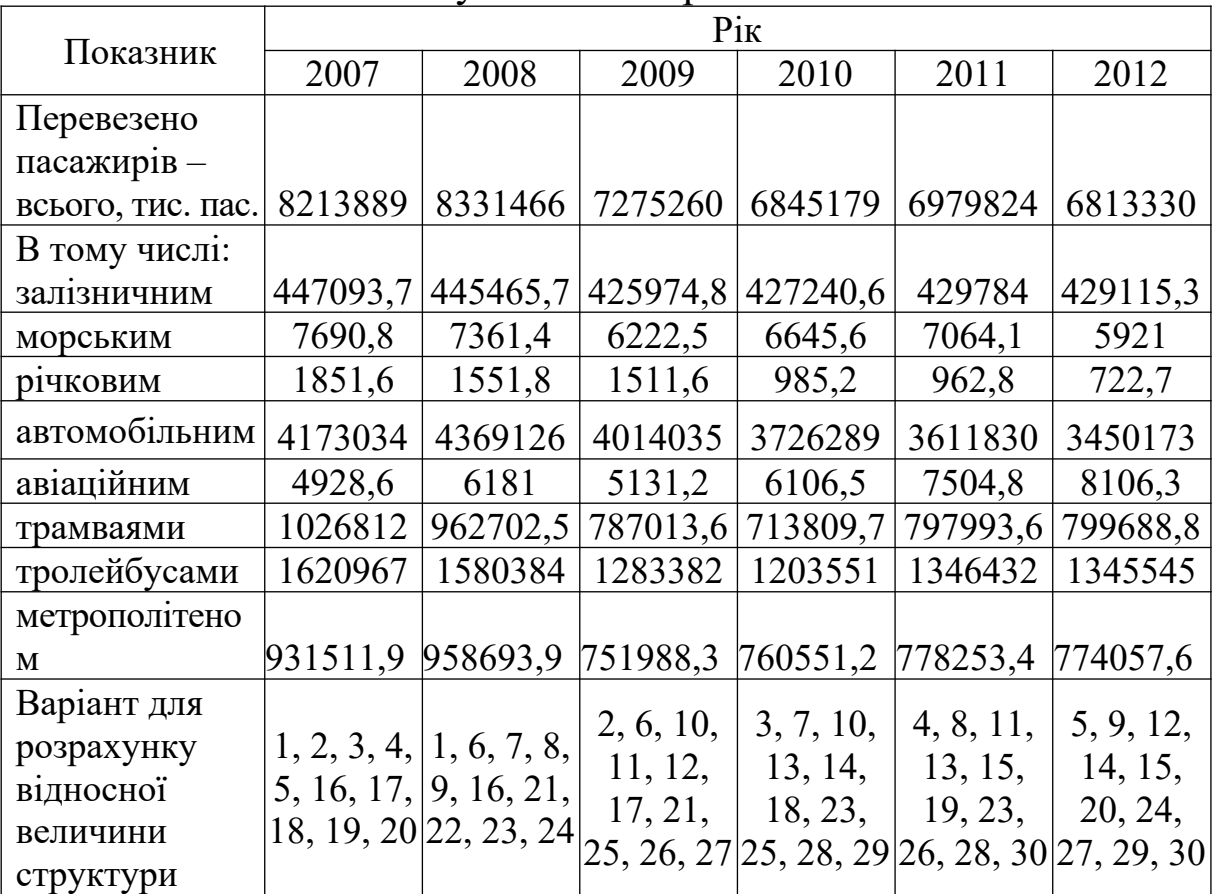

## у 2007-2012 роках

### **ДОДАТОК В**

#### Вихідні дані для розрахунку відсотків за депозитом

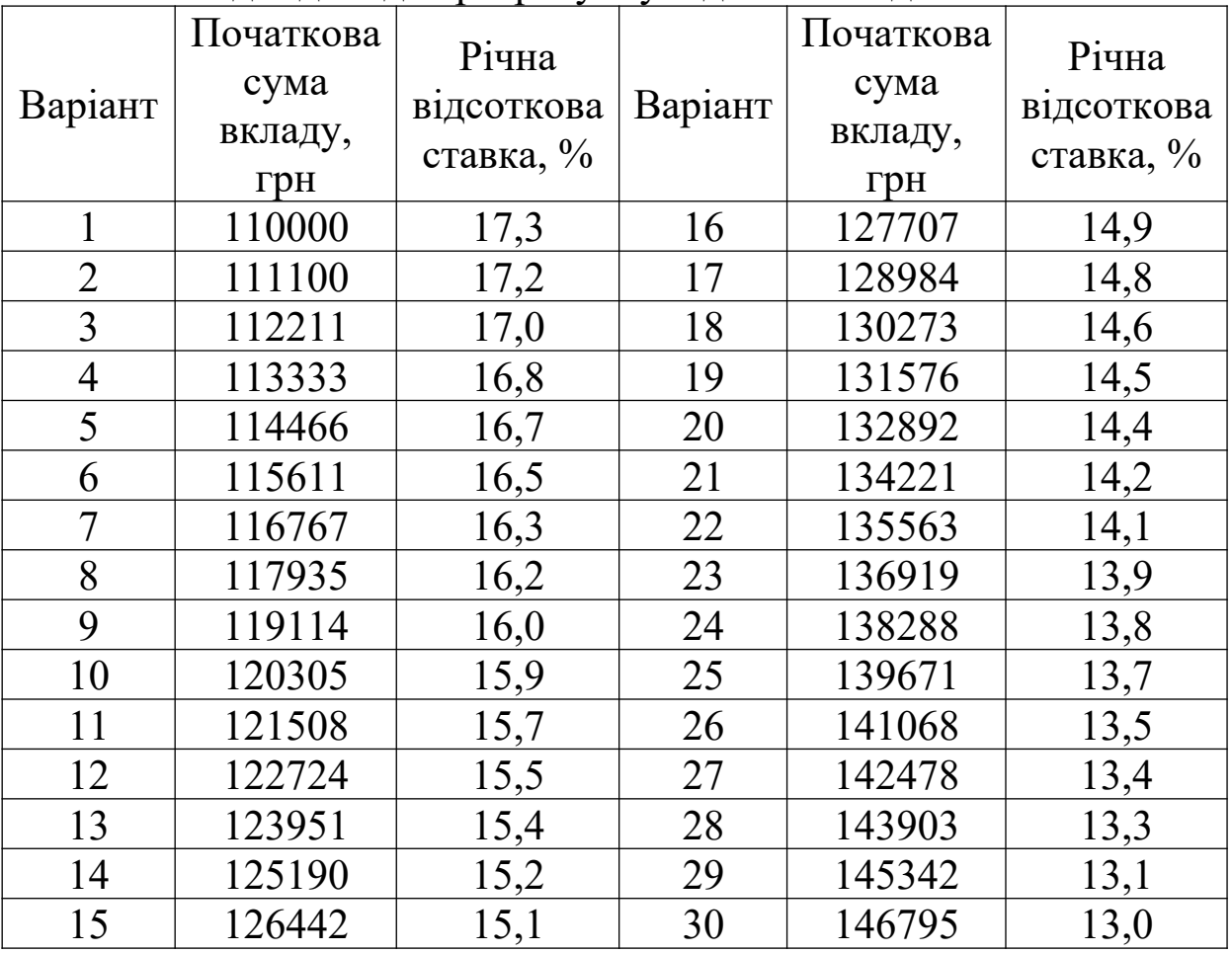

### **ДОДАТОК Г**

#### Показники діяльності страхових компаній

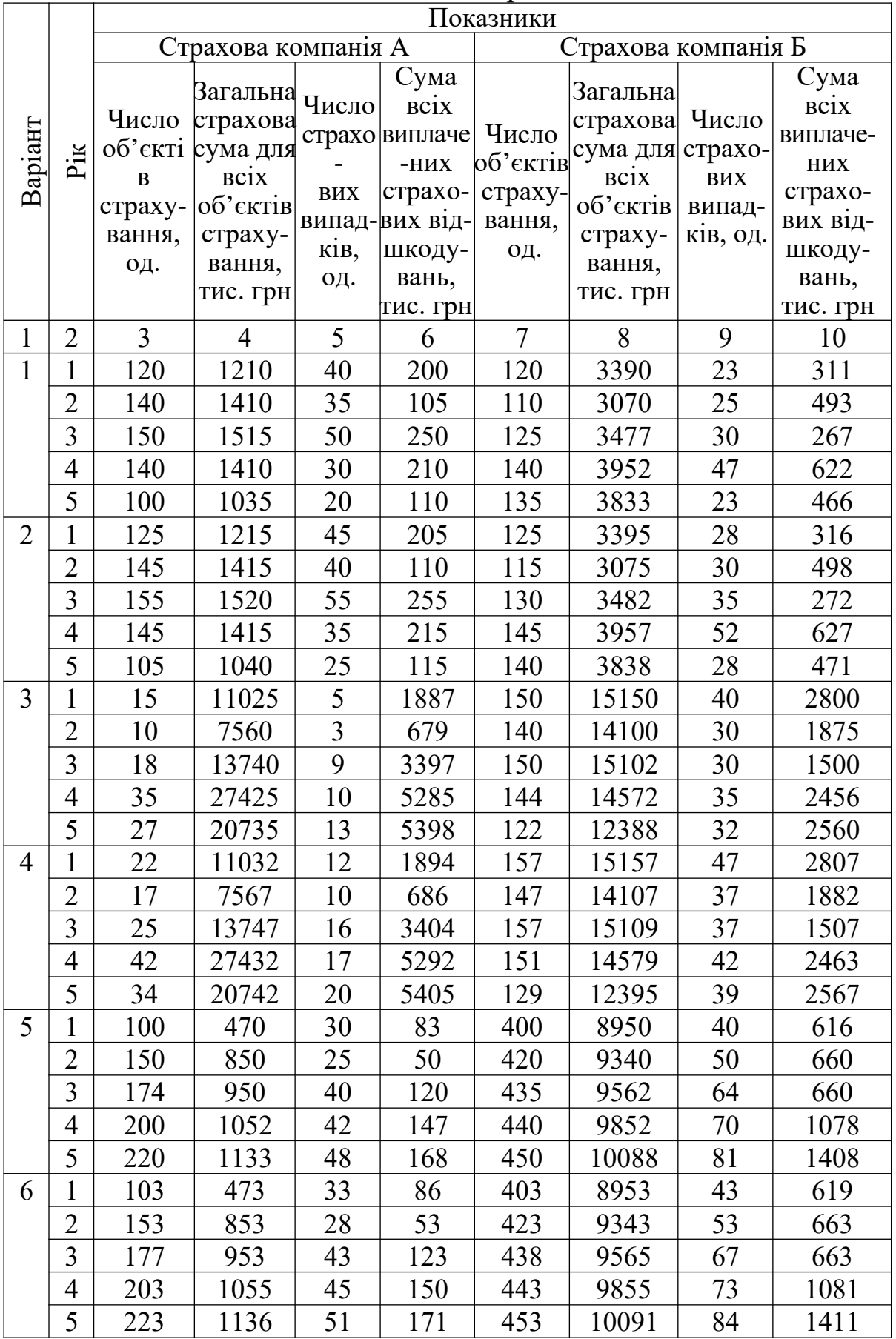

Продовження додатка Г

| $\mathbf 1$    | $\overline{2}$ | $\overline{3}$ | 4    | 5  | 6   | $\overline{7}$ | 8     | 9    | 10   |
|----------------|----------------|----------------|------|----|-----|----------------|-------|------|------|
| $\overline{7}$ | 1              | 110            | 1620 | 30 | 247 | 100            | 4150  | 40   | 1102 |
|                | $\overline{2}$ | 121            | 1900 | 25 | 150 | 105            | 4300  | 41   | 984  |
|                | $\overline{3}$ | 130            | 2050 | 40 | 360 | 105            | 4302  | 42   | 840  |
|                | 4              | 125            | 1925 | 42 | 441 | 104            | 4372  | 41   | 1148 |
|                | 5              | 128            | 1950 | 48 | 504 | 104            | 4388  | 40   | 1280 |
| 8              | 1              | 118            | 1628 | 38 | 255 | 108            | 4158  | 48   | 1110 |
|                | $\overline{2}$ | 129            | 1908 | 33 | 158 | 113            | 4308  | 49   | 992  |
|                | $\overline{3}$ | 138            | 2058 | 48 | 368 | 113            | 4310  | 50   | 848  |
|                | 4              | 133            | 1933 | 50 | 449 | 112            | 4380  | 49   | 1156 |
|                | 5              | 136            | 1958 | 56 | 512 | 112            | 4396  | 48   | 1288 |
| 9              | 1              | 106            | 1616 | 26 | 243 | 96             | 4146  | 36   | 1098 |
|                | $\overline{2}$ | 117            | 1896 | 21 | 146 | 101            | 4296  | 37   | 980  |
|                | $\overline{3}$ | 126            | 2046 | 36 | 356 | 101            | 4298  | 38   | 836  |
|                | 4              | 121            | 1921 | 38 | 437 | 100            | 4368  | 37   | 1144 |
|                | 5              | 124            | 1946 | 44 | 500 | 100            | 4384  | 36   | 1276 |
| 10             | 1              | 25             | 470  | 10 | 110 | 135            | 1580  | 120  | 1220 |
|                | $\overline{2}$ | 30             | 700  | 15 | 120 | 140            | 1810  | 125  | 1230 |
|                | 3              | 27             | 640  | 12 | 144 | 137            | 1750  | 122  | 1254 |
|                | 4              | 40             | 850  | 30 | 420 | 150            | 1960  | 140  | 1530 |
|                | 5              | 45             | 930  | 48 | 672 | 155            | 2040  | 158  | 1782 |
| 11             | $\mathbf 1$    | 30             | 570  | 11 | 121 | 95             | 2150  | 40   | 560  |
|                | $\overline{2}$ | 30             | 700  | 15 | 120 | 98             | 2100  | 41   | 492  |
|                | $\overline{3}$ | 27             | 640  | 12 | 144 | 92             | 2102  | 42   | 420  |
|                | $\overline{4}$ | 40             | 850  | 30 | 420 | 93             | 2172  | 41   | 574  |
|                | 5              | 45             | 930  | 48 | 672 | 90             | 2188  | 40   | 640  |
| 12             | $\mathbf{1}$   | 42             | 582  | 23 | 133 | 107            | 2162  | 52   | 572  |
|                | $\overline{2}$ | 42             | 712  | 27 | 132 | 110            | 2112  | 53   | 504  |
|                | $\overline{3}$ | 39             | 652  | 24 | 156 | 104            | 2114  | 54   | 432  |
|                | $\overline{4}$ | 52             | 862  | 42 | 432 | 105            | 2184  | 53   | 586  |
|                | 5              | 57             | 942  | 60 | 684 | 102            | 2200  | 52   | 652  |
| 13             | $\mathbf{1}$   | 35             | 1370 | 11 | 242 | 10000          | 15150 | 1000 | 700  |
|                | 2              | 40             | 1700 | 15 | 240 | 12324          | 18424 | 1200 | 720  |
|                | 3              | 30             | 1300 | 12 | 288 | 12444          | 19546 | 1200 | 600  |
|                | 4              | 70             | 2850 | 20 | 560 | 12466          | 21638 | 1453 | 871  |
|                | 5              | 50             | 2030 | 12 | 336 | 12700          | 22854 | 1872 | 1497 |
| 14             | $\mathbf 1$    | 44             | 1379 | 20 | 251 | 10009          | 15159 | 1009 | 709  |
|                | $\overline{2}$ | 49             | 1709 | 24 | 249 | 12333          | 18433 | 1209 | 729  |
|                | $\overline{3}$ | 39             | 1309 | 21 | 297 | 12453          | 19555 | 1209 | 609  |
|                | $\overline{4}$ | 79             | 2859 | 29 | 569 | 12475          | 21647 | 1462 | 880  |
|                | 5              | 59             | 2039 | 21 | 345 | 12709          | 22863 | 1881 | 1506 |

Продовження додатка Г

| 1              | $\overline{2}$ | 3   | $\overline{4}$ | 5            | 6    | $\overline{7}$ | 8     | 9              | 10   |
|----------------|----------------|-----|----------------|--------------|------|----------------|-------|----------------|------|
| 15             | $\mathbf{1}$   | 50  | 2070           | 11           | 254  | 5              | 5150  | $\mathbf{1}$   | 500  |
|                | $\overline{2}$ | 42  | 1864           | 15           | 252  | 5              | 5100  | $\mathbf{1}$   | 400  |
|                | 3              | 43  | 1906           | 12           | 302  | $\overline{4}$ | 4120  | $\overline{2}$ | 402  |
|                | 4              | 42  | 1814           | 20           | 588  | 6              | 6172  | $\mathbf{1}$   | 300  |
|                | 5              | 50  | 2130           | 12           | 352  | 6              | 6188  | $\mathbf{1}$   | 504  |
| 16             | 1              | 52  | 2072           | 13           | 256  | 7              | 5152  | $\overline{3}$ | 502  |
|                | $\overline{2}$ | 44  | 1866           | 17           | 254  | $\overline{7}$ | 5102  | $\overline{3}$ | 402  |
|                | $\overline{3}$ | 45  | 1908           | 14           | 304  | 6              | 4122  | $\overline{4}$ | 404  |
|                | $\overline{4}$ | 44  | 1816           | 22           | 590  | 8              | 6174  | $\mathfrak{Z}$ | 302  |
|                | 5              | 52  | 2132           | 14           | 354  | 8              | 6190  | $\overline{3}$ | 506  |
| 17             | 1              | 120 | 1210           | 40           | 200  | 110            | 3010  | 23             | 299  |
|                | $\overline{2}$ | 140 | 1410           | 35           | 105  | 110            | 2960  | 25             | 474  |
|                | $\overline{3}$ | 130 | 1315           | 50           | 250  | 125            | 3352  | 30             | 257  |
|                | 4              | 140 | 1410           | 35           | 245  | 140            | 3812  | 47             | 598  |
|                | 5              | 100 | 1035           | 20           | 110  | 135            | 3698  | 23             | 448  |
| 18             | 1              | 138 | 1228           | 58           | 218  | 128            | 3028  | 41             | 317  |
|                | $\overline{2}$ | 158 | 1428           | 53           | 123  | 128            | 2978  | 43             | 492  |
|                | 3              | 148 | 1333           | 68           | 268  | 143            | 3370  | 48             | 275  |
|                | 4              | 158 | 1428           | 53           | 263  | 158            | 3830  | 65             | 616  |
|                | 5              | 118 | 1053           | 38           | 128  | 153            | 3716  | 41             | 466  |
| 19             | 1              | 142 | 1232           | 62           | 222  | 142            | 3412  | 45             | 333  |
|                | $\overline{2}$ | 162 | 1432           | 57           | 127  | 132            | 3092  | 47             | 515  |
|                | $\overline{3}$ | 172 | 1537           | 72           | 272  | 147            | 3499  | 52             | 289  |
|                | $\overline{4}$ | 162 | 1432           | 52           | 232  | 162            | 3974  | 69             | 644  |
|                | 5              | 122 | 1057           | 42           | 132  | 157            | 3855  | 45             | 488  |
| 20             | 1              | 101 | 1191           | 21           | 181  | 101            | 3371  | $\overline{4}$ | 292  |
|                | 2              | 121 | 1391           | 16           | 86   | 91             | 3051  | 6              | 474  |
|                | 3              | 131 | 1496           | 31           | 231  | 106            | 3458  | 11             | 248  |
|                | $\overline{4}$ | 121 | 1391           | 11           | 191  | 121            | 3933  | 28             | 603  |
|                | 5              | 81  | 1016           | $\mathbf{1}$ | 91   | 116            | 3814  | 4              | 447  |
| $\overline{2}$ | 1              | 29  | 11039          | 19           | 1901 | 164            | 15164 | 54             | 2814 |
| 1              | 2              | 24  | 7574           | 17           | 693  | 154            | 14114 | 44             | 1889 |
|                | $\overline{3}$ | 32  | 13754          | 23           | 3411 | 164            | 15116 | 44             | 1514 |
|                | 4              | 49  | 27439          | 24           | 5299 | 158            | 14586 | 49             | 2470 |
|                | 5              | 41  | 20749          | 27           | 5412 | 136            | 12402 | 46             | 2574 |
| $\overline{2}$ | 1              | 28  | 11038          | 18           | 1900 | 163            | 15163 | 53             | 2813 |
| $\overline{2}$ | $\overline{2}$ | 23  | 7573           | 16           | 692  | 153            | 14113 | 43             | 1888 |
|                | $\overline{3}$ | 31  | 13753          | 22           | 3410 | 163            | 15115 | 43             | 1513 |
|                | 4              | 48  | 27438          | 23           | 5298 | 157            | 14585 | 48             | 2469 |
|                | 5              | 40  | 20748          | 26           | 5411 | 135            | 12401 | 45             | 2573 |

Продовження додатка Г

| 1                | $\overline{2}$ | 3   | $\overline{4}$ | 5  | 6   | $\overline{7}$ | 8     | 9    | 10   |
|------------------|----------------|-----|----------------|----|-----|----------------|-------|------|------|
| $\overline{2}$   | 1              | 108 | 478            | 38 | 91  | 408            | 8958  | 48   | 624  |
| $\overline{3}$   | $\overline{2}$ | 158 | 858            | 33 | 58  | 428            | 9348  | 58   | 668  |
|                  | $\overline{3}$ | 182 | 958            | 48 | 128 | 443            | 9570  | 72   | 668  |
|                  | 4              | 208 | 1060           | 50 | 155 | 448            | 9860  | 78   | 1086 |
|                  | 5              | 228 | 1141           | 56 | 176 | 458            | 10096 | 89   | 1416 |
| $\overline{2}$   | 1              | 93  | 1603           | 13 | 230 | 83             | 4133  | 23   | 1085 |
| $\overline{4}$   | $\overline{2}$ | 104 | 1883           | 8  | 133 | 88             | 4283  | 24   | 967  |
|                  | 3              | 113 | 2033           | 23 | 343 | 88             | 4285  | 25   | 823  |
|                  | 4              | 108 | 1908           | 25 | 424 | 87             | 4355  | 24   | 1131 |
|                  | 5              | 111 | 1933           | 31 | 487 | 87             | 4371  | 23   | 1263 |
| $\overline{2}$   | $\mathbf 1$    | 48  | 1383           | 24 | 255 | 10013          | 15163 | 1013 | 713  |
| 5                | $\overline{2}$ | 53  | 1713           | 28 | 253 | 12337          | 18437 | 1213 | 733  |
|                  | $\overline{3}$ | 43  | 1313           | 25 | 301 | 12457          | 19559 | 1213 | 613  |
|                  | 4              | 83  | 2863           | 33 | 573 | 12479          | 21651 | 1466 | 884  |
|                  | 5              | 63  | 2043           | 25 | 349 | 12713          | 22867 | 1885 | 1510 |
| $\overline{2}$   | $\mathbf 1$    | 59  | 2079           | 20 | 263 | 14             | 5159  | 10   | 509  |
| 6                | $\overline{2}$ | 51  | 1873           | 24 | 261 | 14             | 5109  | 10   | 409  |
|                  | $\overline{3}$ | 52  | 1915           | 21 | 311 | 13             | 4129  | 11   | 411  |
|                  | 4              | 51  | 1823           | 29 | 597 | 15             | 6181  | 10   | 309  |
|                  | 5              | 59  | 2139           | 21 | 361 | 15             | 6197  | 10   | 513  |
| $\overline{2}$   | 1              | 121 | 1211           | 41 | 201 | 111            | 3011  | 24   | 300  |
| $\overline{7}$   | 2              | 141 | 1411           | 36 | 106 | 111            | 2961  | 26   | 475  |
|                  | 3              | 131 | 1316           | 51 | 251 | 126            | 3353  | 31   | 258  |
|                  | 4              | 141 | 1411           | 36 | 246 | 141            | 3813  | 48   | 599  |
|                  | 5              | 101 | 1036           | 21 | 111 | 136            | 3699  | 24   | 449  |
| $\overline{2}$   | $\mathbf{1}$   | 55  | 2075           | 16 | 259 | 10             | 5155  | 6    | 505  |
| 8                | 2              | 47  | 1869           | 20 | 257 | 10             | 5105  | 6    | 405  |
|                  | 3              | 48  | 1911           | 17 | 307 | 9              | 4125  | 7    | 407  |
|                  | 4              | 47  | 1819           | 25 | 593 | 11             | 6177  | 6    | 305  |
|                  | 5              | 55  | 2135           | 17 | 357 | 11             | 6193  | 6    | 509  |
| $\overline{2}$   | 1              | 72  | 2092           | 33 | 276 | 27             | 5172  | 23   | 522  |
| 9                | 2              | 64  | 1886           | 37 | 274 | 27             | 5122  | 23   | 422  |
|                  | $\overline{3}$ | 65  | 1928           | 34 | 324 | 26             | 4142  | 24   | 424  |
|                  | 4              | 64  | 1836           | 42 | 610 | 28             | 6194  | 23   | 322  |
|                  | 5              | 72  | 2152           | 34 | 374 | 28             | 6210  | 23   | 526  |
| 3                | 1              | 130 | 500            | 60 | 113 | 430            | 8980  | 70   | 646  |
| $\boldsymbol{0}$ | 2              | 180 | 880            | 55 | 80  | 450            | 9370  | 80   | 690  |
|                  | $\overline{3}$ | 204 | 980            | 70 | 150 | 465            | 9592  | 94   | 690  |
|                  | 4              | 230 | 1082           | 72 | 177 | 470            | 9882  | 100  | 1108 |
|                  | 5              | 250 | 1163           | 78 | 198 | 480            | 10118 | 111  | 1438 |

### **ДОДАТОК Д** Приклад оформлення титульного аркуша

Українська державна академія залізничного транспорту Факультет «Економіка транспорту» Кафедра фінансів

## РОЗРАХУНКОВО-ГРАФІЧНА РОБОТА

з дисципліни «Діловий практикум»

Студента (ки) групи Напряму підготовки 6.030508 «Фінанси і кредит»

(прізвище, ім'я, по-батькові)

Керівник

(посада, вчене звання, науковий ступінь, прізвище, ім'я, по-

батькові)

Харків – 2014 р.